# DM560 — Introduction to Programming in C++

Class Test 1, Autumn 2018

YOUR NAME:

USERID:

#### Solution: Included.

Each exercise gives 5 points. There are 100 points to collect overall.

#### Exercise 1

For each of the following three lines, write what is the error and its type (compiler error, run time error, logic error).

```
vector < char > v(5); for (int i=0; i <= v.size(); ++i) cout << v[i] << endl; cout << "Success! \n ";</pre>
```

**Solution:** No error, it was meant to be:

```
vector<char> v(5); for (int i=0; i<=v.size(); ++i) cout << v[i] << '\n";
```

which would have give: run time error: index runs over the limit of the vector size.

```
int i=0; int j = 9; while (i<10) ++j; if (j<i) cout << " Success!\n ";
```

**Solution:** logic error: the loop never terminates, the index is not incremented.

```
cin << "Success!\n " ;</pre>
```

**Solution:** compiler error: no match for operator<< with const

## Exercise 2

Determine the type of g in this piece of code:

```
int a = 3;
double d = 2.19;
auto g = (d + 2)/a;
```

```
Solution: double
```

## Exercise 3

Find the value stored in each variable at the end of the execution:

```
double b = 3.1, c = 0.0;
c = c + 2.0;
b = b * (c + 3.0);
int i = (int) (c + b);
i = i - 1;
```

```
b = 15.5
c = 2
i = 16
```

## Exercise 4

You program consists of the following files:

```
Point.h
struct Point {...};
Window.h
class Window {...};
Window.cpp
#include ''Window.h''
Simple_Window.h
#include ''Window.h''
GUI.h
#include ''Window.h''
struct In_box {...};
GUI.cpp
#include ''GUI.h''
Graph.h
#include ''Point.h''
Graph.cpp
#include ''Graph.h''
main.cpp
#include ''Graph.h''
#include ''Simple_Window.h''
```

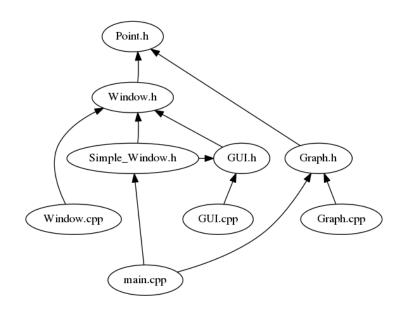

Write the commands that you would write in a shell of the Computer Lab to build the program from these files.

```
Solution:

g++ -c Window.cpp GUI.cpp Graph.cpp main.cpp
g++ -o myprogram Window.o GUI.o Graph.o main.o

This would also work:

g++ -c *.cpp
g++ -o myprogram *.o

and also this:

g++ *.cpp
```

### Exercise 5

Write all errors that compiling this file will produce

```
// main.cpp
int main()
{
    cout << f(i) << '\n';
}</pre>
```

**Solution:** cout is not defined, f is not defined, i is not defined

#### Exercise 6

Is this a definition or a declaration?

```
double calculate_fraction(double);
```

**Solution**: A declaration

## Exercise 7

Suppose we need to work with the following data:

- a distance between stars, measured in light-years;
- a distance on the Earth's surface, measured in meters.

Propose names and types for variables to store these data.

**Solution:** Here many solutions are possible but the names must be self explanatory and be in correct syntax.

```
distance_stars_in_light_years
earth_distance_in_meters
```

Maximum length of a variable name:

- Microsoft C++: 2048 characters
- Intel C++: 2048 characters
- g++: No limit, as answered in this question: is there a length limit on g++ variable names?

#### Exercise 8

Write a function void join(const vector<int> &v, const vector<int> &w) that outputs the elements of v followed by the elements of w (in the original order).

```
Solution:

void join(const vector<int> &v, const vector<int> &w)
{
   for (int a : v)
   {
      cout << a << endl;
   }
   for (int a : w)
   {
      cout << a << endl;
   }
}</pre>
```

## Exercise 9

Write a method int factorial(int n) that returns the factorial of n for  $n \ge 0$ .

```
Solution:

#include <iostream>

using namespace std;

int factorial(int n) {
   if (n<=1) return 1;
    return n*factorial(n-1);
}

int main() {
   cout << factorial(4);
}</pre>
```

## Exercise 10

Write a method int occur(const vector<string>& s, const string& word) that returns the number of occurrences of the word word in s.

```
Solution:

int factorial(const vector<string>& s, const string& word) {
  int count=0;
  for (string ss : s) {
    if (ss == word)
        count++;
  }
  return count;
}
```

### Exercise 11

**Solution:** 

Correct the following piece of code by defining the two functions do\_smth inside two different namespaces, N1 and N2, and then ensuring that the function used in the main function is the one defined in namespace N1.

```
#include < iostream >

void do_smth() {
   cout << ''Smth from N1'' << endl;
}

void do_smth() {
   cout << ''Smth from N2'' << endl;
}

int main() {
   do_smth();
   return(0);
}</pre>
```

```
#include < iostream >
N1 {
    void do_smth() {
        cout << ''Smth from N1'' << endl;
    }
}
N2 {
    void do_smth() {
        cout << ''Smth from N2'' << endl;
    }
}
int main() {
    N1::do_smth();
    return(0);</pre>
```

## Exercise 12

What is the outcome of the following piece of code:

```
#include <iostream >
using namespace std;

int x;
int main()
{
    cout << x << endl;
}</pre>
```

Unpredictable, Runtime error, or 0?

```
Solution:

O or Unpredictable
```

#### Exercise 13

Predict the output of following C++ program?

```
#include < iostream >
using namespace std;

int main()
{
    int x = 10;
    int& ref = x;
    ref = 20;
    cout << "x = " << x << ''; '';
    x = 30;
    cout << "ref = " << ref << endl;
    return 0;
}</pre>
```

```
x = 20
ref = 30
```

#### Exercise 14

What is the output of the following piece of code?

```
#include <iostream>
using namespace std;
int main()
{
   int x = -1;
   try {
      cout << "Inside try\n";
      if (x < 0)
      {
        throw x;
        cout << "After throw\n";
      }
   }
   catch (int x ) {
      cout << "Exception Caught\n";
   }
   catch (...) {
      cout << "Default Exception Caught\n";
}</pre>
```

```
cout << "After catch\n";
return 0;
}</pre>
```

```
Solution:

Inside try
Exception Caught
After catch
```

## Exercise 15

What is the output of the following piece of code?

```
#include <iostream>
using namespace std;
int main()
{
  try
  {
    try
      throw 20;
    catch (int n)
      cout << "Inner Catch\n";</pre>
      throw;
  }
  catch (int x)
    cout << "Outer Catch\n";</pre>
  }
  return 0;
```

#### **Solution:**

```
Inner Catch
Outer Catch
```

The throw without argument in the inner loop throws the same exception that was caught. This was writte in the book and not in the slides, a answer with only the first line would also be accepted as correct.

## Exercise 16

What happens in C++ when an exception is thrown and not caught anywhere like following program.

```
#include <iostream>
using namespace std;
int fun() throw (int)
{
```

```
throw 10;
}
int main() {
  fun();
  return 0;
}
```

- A Compiler error
- B Abnormal program termination
- C Program doesn't print anything and terminates normally

```
Solution: B
```

# Exercise 17

Predict the output of the following program:

```
#include <iostream>
using namespace std;

int main()
{
   const int x;
   x = 10;
   cout << x <<endl;
   return 0;
}</pre>
```

- A. Compiler Error
- B. 10
- C. 0
- D. Runtime Error

**Solution:** A. A variable declared const must be initialized together with its definition and it cannot be changed afterwards.

# Exercise 18

What is the output of the following C++ program?

```
#include <iostream>
int const s=9;
int main()
{
    std::cout << s;
    return 0;
}</pre>
```

- A. Compiler Error
- B. 9
- C. 0

#### Solution: B

## Exercise 19

What is the output of the following C++ program?

```
#include < iostream >
using namespace std;

int fun(int x = 0, int y = 0, int z)
{ return (x + y + z); }

int main()
{
   cout << fun(10);
   return 0;
}</pre>
```

- A. 10
- B. 0
- C. 20
- D. Compile error

Solution: D: parameters with default values must be written at the end of the function

# Exercise 20

What is the output of the following program?

```
#include < iostream >
using namespace std;
int f(int n)
{
    cout << n << endl;
    if (n <= 1)
        return n;
    return f(n-1) + f(n-2);
}

int main ()
{
    int n = 3;
    cout << f(n);
    return 0;
}</pre>
```

**Solution:** 3 2 1 0 1 2

The function calculates in a recursive way the Fibonacci numbers. The method is inefficient, it runs in exponential time, while a polynomial time algorithm exits.